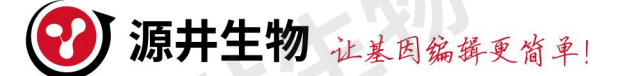

# **人全基因组单质粒敲除文库说明书**

## **产品简介**

本全基因组单质粒敲除文库适用于人基因组的敲除和基因筛选,包含 100,000 多个靶向 整个基因组所有外显子的敲除载体,分为 A、B 两个子文库,子文库针对每个基因有 3 个 gRNA 敲除载体,A 文库和 B 文库合起来针对每个基因就有 6 个 gRNA 敲除载体,A、B 文库可根据 需要联合使用或单独使用。文库采用 LentiCRISPRv2 骨架, 是 all in one 载体系统, 即 gRNA 和 Cas9 基因是在同个载体上的,可单独使用。

### **具体信息**

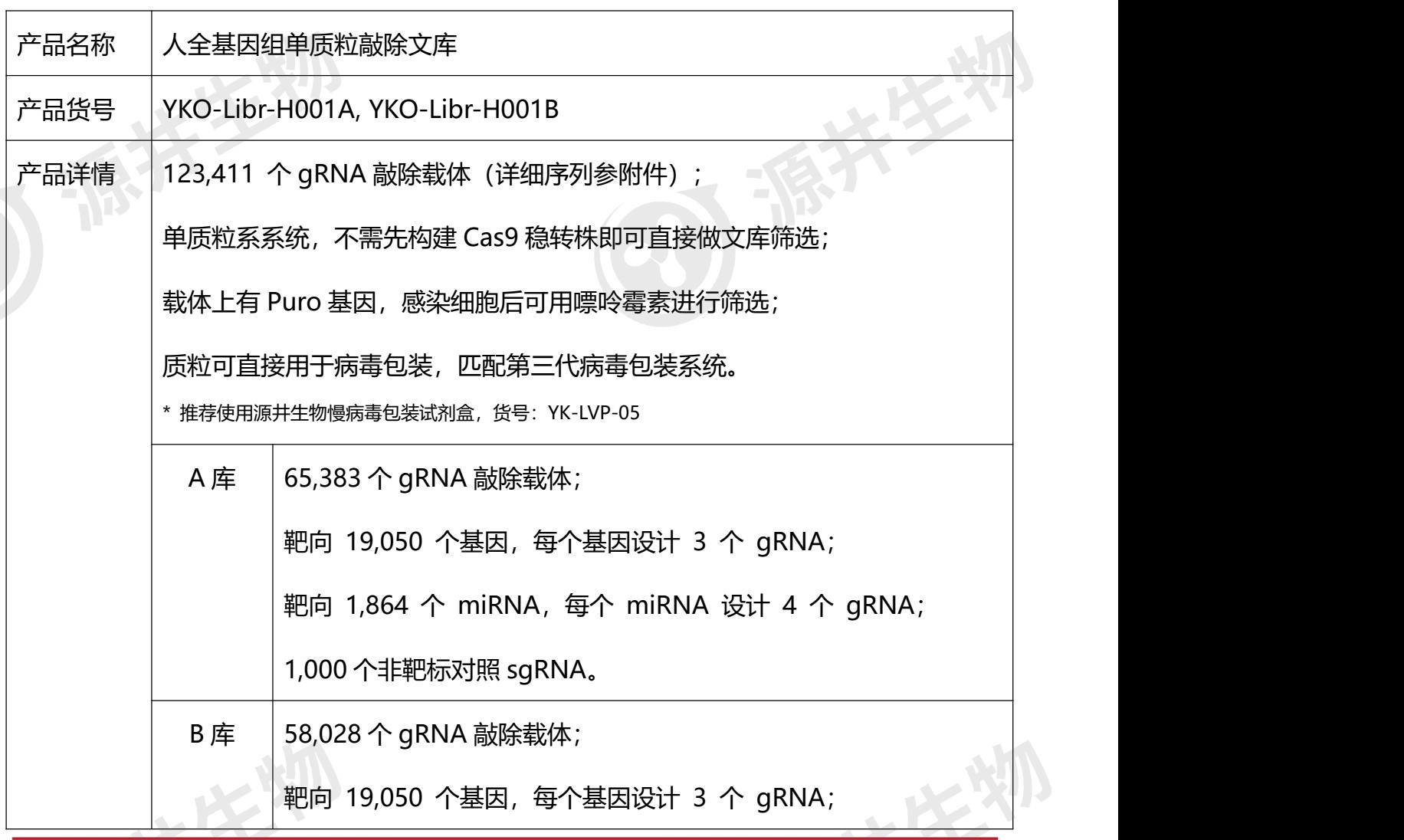

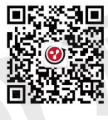

美国办事处: 855 777 3210 欧洲办事处:800 3272 9252 亚太联系方式:001 800 3272 9252

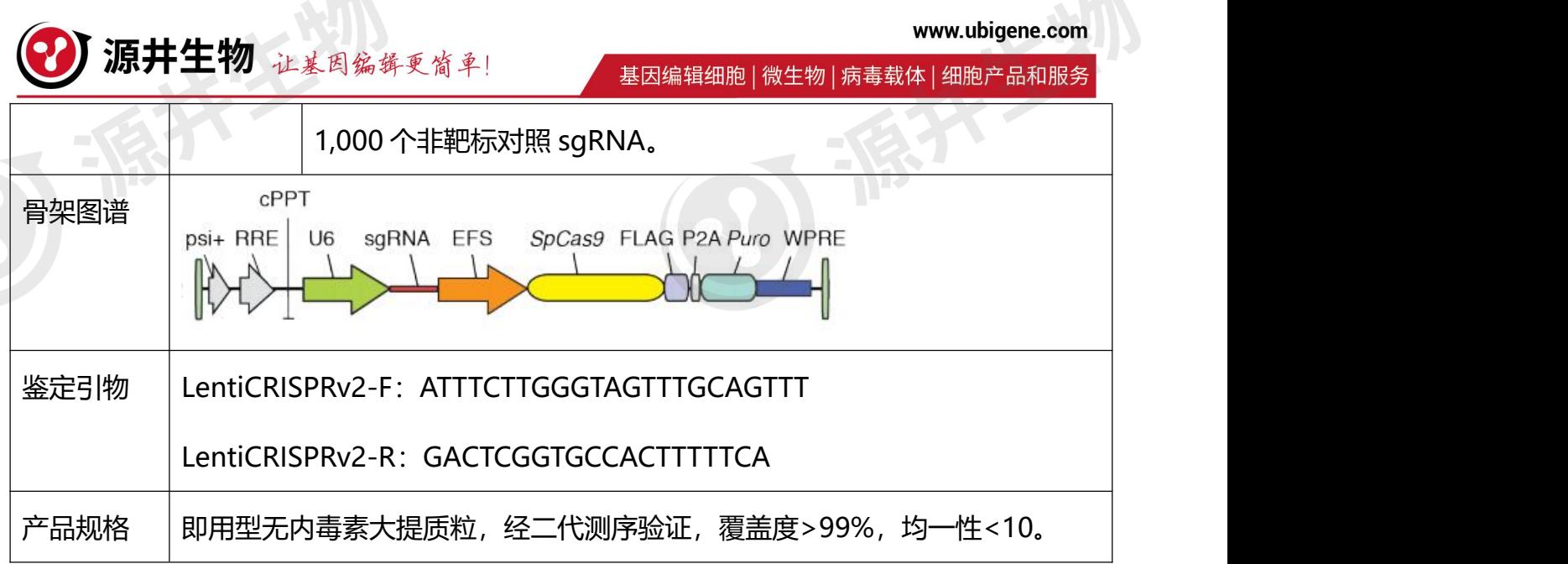

# **产品使用说明**

#### **一、病毒包装**

混合文库质粒与第三代病毒包装质粒,共转染进 293T 细胞(源井生物慢病毒包装 293T, 货号:YC-A006),48 小时或 72 小时后收毒,浓缩后即可使用,储存需放置在-80℃冰箱中。

**二、质粒扩增**

1. 电转文库质粒

取 100 ng 文库质粒加到 25 μL 转化效率≥10<sup>9</sup> cfu/ug 的电转感受态中,按照电转仪建 议参数进行电转。 电转结束后加入 975 μL 复苏培养基, 混匀并转移到摇菌管中, 向摇菌管中 加入 1 mL 复苏培养基再次混匀。重复上述操作三次, 共制得 4 管电转产物, 置于摇床, 250 rpm、37℃条件下培养 1 h。

2. 扩增文库培养和转化效率计算

1)将 4 管电转产物混合在一起,从中取 10 μL 用 990 μL 复苏培养基稀释。取 20 μL 稀释液涂布 10 cm 细菌培养皿,32℃培养 14 h。对皿中的菌落进行计数,若菌落数量乘以

源井生物 让基因编辑更简单!

基因编辑细胞 | 微生物 | 病毒载体 | 细胞产品和服务

40,000 大于 6 x 10<sup>6</sup> 则可继续下一步操作,若小于 6 x 10<sup>6</sup> 则需重做。 (《

\* 注:建议菌落数量乘以 40,000 大于 2 x 10<sup>7</sup>,以保证文库 gRNA 的均一性。

2) 剩余电转产物按 400 μL 每细菌培养皿涂布, 总共可涂约 20 个皿, 32℃培养 14 h。

3. 转化产物收集

1)每皿加入 500 μL LB 培养基,使用刮刀刮下菌落,将菌液收集到 50 mL 离心管中。

2)重复上述步骤。

3) 离心后弃去上清, 对沉积物 (菌) 进行称重。

4. 质粒提取

根据大提试剂盒的说明书提取质粒, 推荐 QIAGEN, MACHEREY-NAGEL 等公司的无内 毒素质粒提取试剂盒(如:QIAGEN 的 EndoFree Plasmid Mega Kit)。

**三、文库筛选**

1. infect MOI 摸索

将文库病毒稀释成不同的梯度, 如 MOI=0.3, 0.5, 1, 5, 10, 30, 100 感染目的细 胞(细胞汇合度为 30-50%),每个梯度需设置 2 个孔,感染 48 小时后按下表的设置加入 Puro 进行筛选,待空白组细胞(未感染病毒的细胞)全部死亡停止药筛。选择药筛后存活比例为 30%的 infect MOI 作为文库筛选实验的病毒感染条件(文献中的 MOI=0.3 实际上是指 30% 细胞被病毒感染所对应的病毒量)。

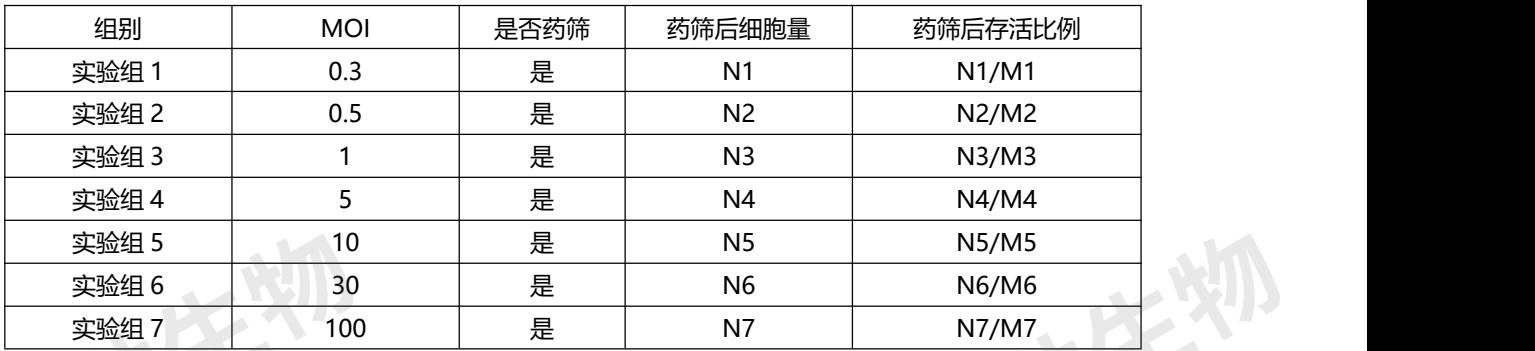

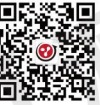

电话:400-688-9033 网址:www.ubigene.com 地址:广州市黄埔区开源大道198号中巨华夏科技园 美国办事处: 855 777 3210 欧洲办事处:800 3272 9252 亚太联系方式:001 800 3272 9252

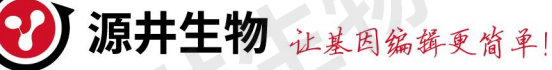

www.ubigene.com

基因编辑细胞 | 微生物 | 病毒载体 | 细胞产品和服务

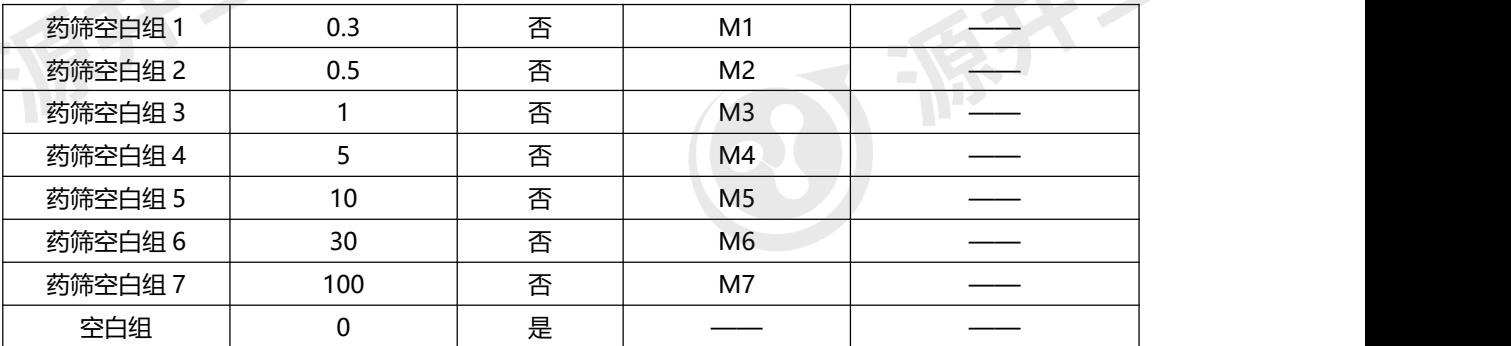

2. 文库病毒感染药筛

①确认细胞和病毒的用量

细胞量= gRNA 数量 × gRNA 覆盖度  $30\%$ \* gRNA 覆盖度>500

病毒量= 细胞量 × infect MOI

②按照上一步计算出来的细胞量扩增细胞,并准备足量病毒。

③使用文库病毒感染目的细胞,经 Puro 药筛将细胞分成为实验组和对照组。实验组加 入目的药物进行压力筛选,筛选后取 5 x 10<sup>7</sup> 个细胞提取基因组进行二代测序,对实验组和对 照组 gRNA 进行对比分析。

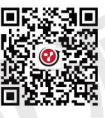

电话:400-688-9033 网址:www.ubigene.com 地址:广州市黄埔区开源大道198号中巨华夏科技园 美国办事处: 855 777 3210 欧洲办事处:800 3272 9252 亚太联系方式:001 800 3272 9252